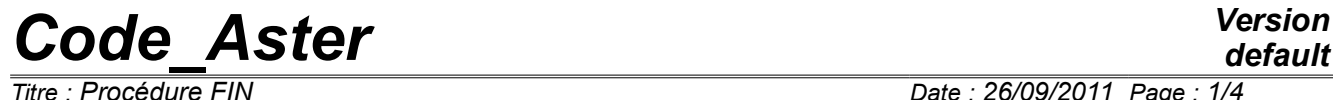

*Responsable : LEFEBVRE Jean-Pierre Clé : U4.11.02 Révision :*

*default Titre : Procédure FIN Date : 26/09/2011 Page : 1/4 39043438914c*

## **Procedure END**

#### **1 Goal**

To finish the work started by one of the orders 'BEGINNING' or 'CONTINUATION'

The call to this procedure is **obligatory,** what requires to finish any command file by:

END ()

# *Code\_Aster Version*

*Responsable : LEFEBVRE Jean-Pierre Clé : U4.11.02 Révision :*

## **2 Syntax**

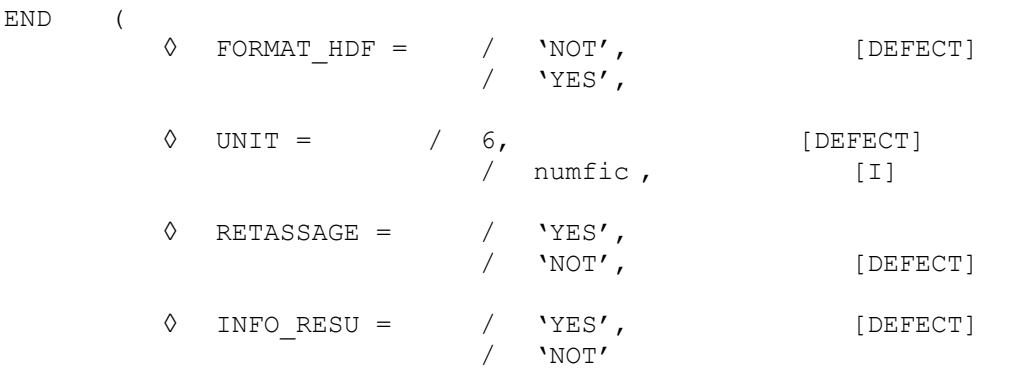

)

*Titre : Procédure FIN Date : 26/09/2011 Page : 2/4 39043438914c*

# *default*

# *Code\_Aster Version*

*Titre : Procédure FIN Date : 26/09/2011 Page : 3/4 Responsable : LEFEBVRE Jean-Pierre Clé : U4.11.02 Révision :*

*39043438914c*

### **3 Operands**

The order END saves the whole of the concepts calculated during the execution in the file  $q$ lob.1 (and possibly  $q \text{lob.2,...}$  if necessary), as well as the whole of the python objects of the context of execution in the file  $pick.1$ . These objects will be available for one CONTINUATION calculation.

#### **Notice**

*Are not saved in pick.1, the python objects of the type classifies, function and type.*

#### **3.1 Operand RETASSAGE**

 $\Diamond$  RETASSAGE = / 'YES'.

/'NOT', [DEFECT]

Cause the retassage of the base 'TOTAL' before writing on the associated file. This makes it possible to preserve smaller bases (removed from the objects associated with the concepts destroyed by the user).

This retassage is carried out as follows by the order:

- closing of the bases,
- opening of the base 'TOTAL',
- opening of a base 'VOLATILE',
- recopy, nonempty recording by nonempty recording of the base 'TOTAL' on the basis 'VOLATILE',
- renaming by the code of this base 'VOLATILE' for safeguard as if it were the base 'TOTAL' classic.

#### **3.2 Operand INFO\_RESU**

◊ INFO\_RESU = /'YES', [DEFECT]  $/$ 'NOT',

Cause the impression in the file defined under the keyword  $FILE$  relative information with the contents of the whole of the structures of data result stored in the base TOTAL.

#### **Note:**

*The use of this keyword can increase in a consequent way the execution time of the order END , it is thus advised to modify the value by default when one carries out calculations generating of important quantities of data by their diversity.*

#### **3.3 Operand UNIT**

◊ ◊ UNIT = numfic

Allows to redefine the logical unit of impression of the information produced by INFO\_RESU.

#### **3.4 Operand FORMAT\_HDF**

 $\Diamond$  FORMAT\_HDF =/'YES',<br>
'NOT',<br>
[DEFECT] [DEFECT]

Allows to write the TOTAL base in a file with format HDF (Hierarchical Dated Format). This file could be read again on a different platform (operating system, platform 32 or 64 bits). The original base will be rebuilt with identical (one will preserve for example the length of the recordings).

# *Code\_Aster Version*

…

*Responsable : LEFEBVRE Jean-Pierre Clé : U4.11.02 Révision :*

*Titre : Procédure FIN Date : 26/09/2011 Page : 4/4 39043438914c*

### **4 Example of impression resulting from the order END**

The example below is extracted from the file MESSAGE associated with the case test TTNL02A.

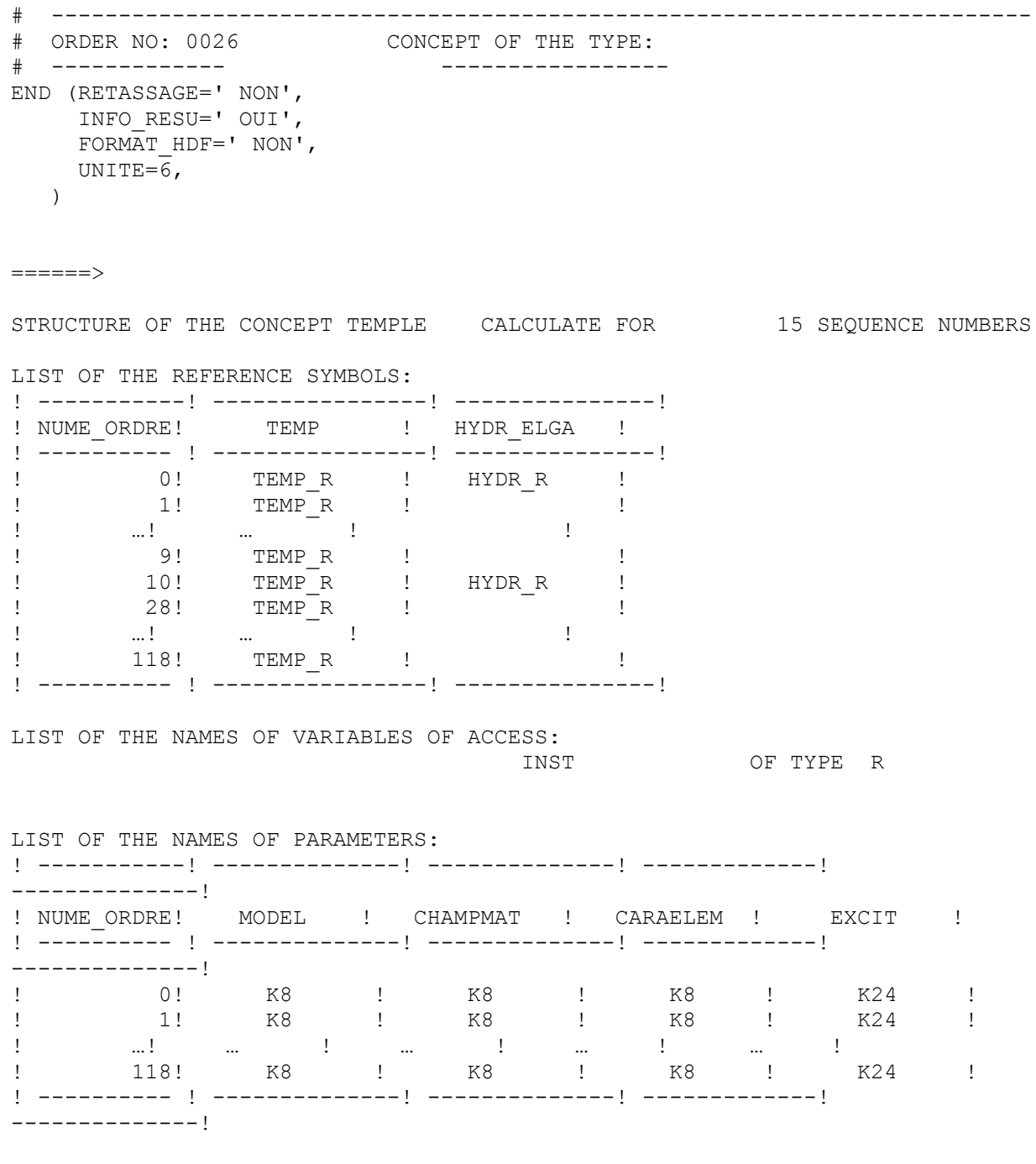

*Warning : The translation process used on this website is a "Machine Translation". It may be imprecise and inaccurate in whole or in part and is provided as a convenience. Copyright 2017 EDF R&D - Licensed under the terms of the GNU FDL (http://www.gnu.org/copyleft/fdl.html)*